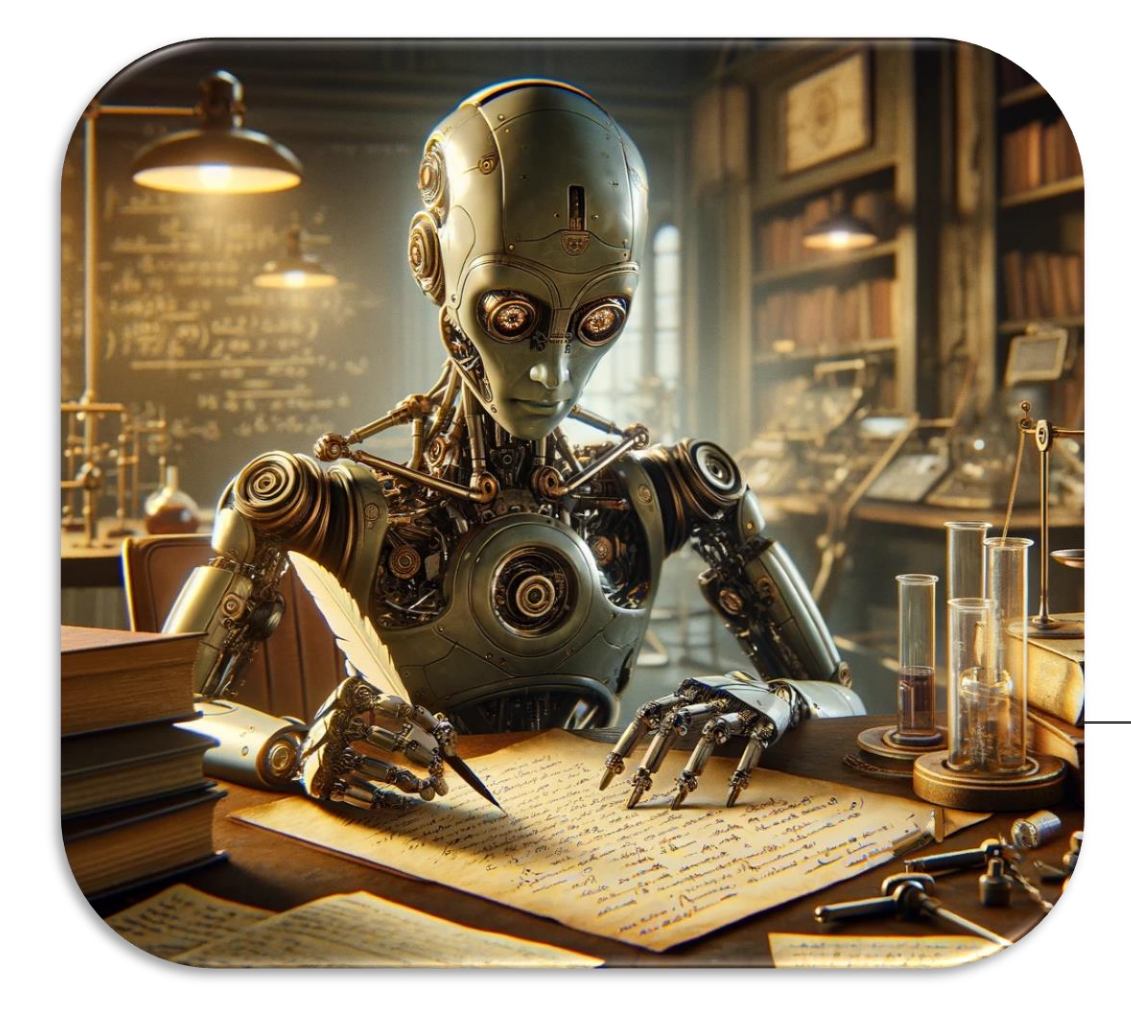

Large language models for writing scientific reviews

Andrey Guskov, PhD.

HEAD OF THE LABORATORY OF SCIENTOMETRICS AND SCIENCE COMMUNICATION

RUSSIAN RESEARCH INSTITUTE OF ECONOMICS, POLITICS AND LAW IN SCIENCE AND TECHNOLOGY

[GUSKOV. ANDREY@GMAIL.COM](mailto:Guskov.Andrey@gmail.com)

## Using LLM\* gives an advantage

The quality of work of employees using AI in analytical tasks is 40% higher.

*\*LLM – Large Language Models*

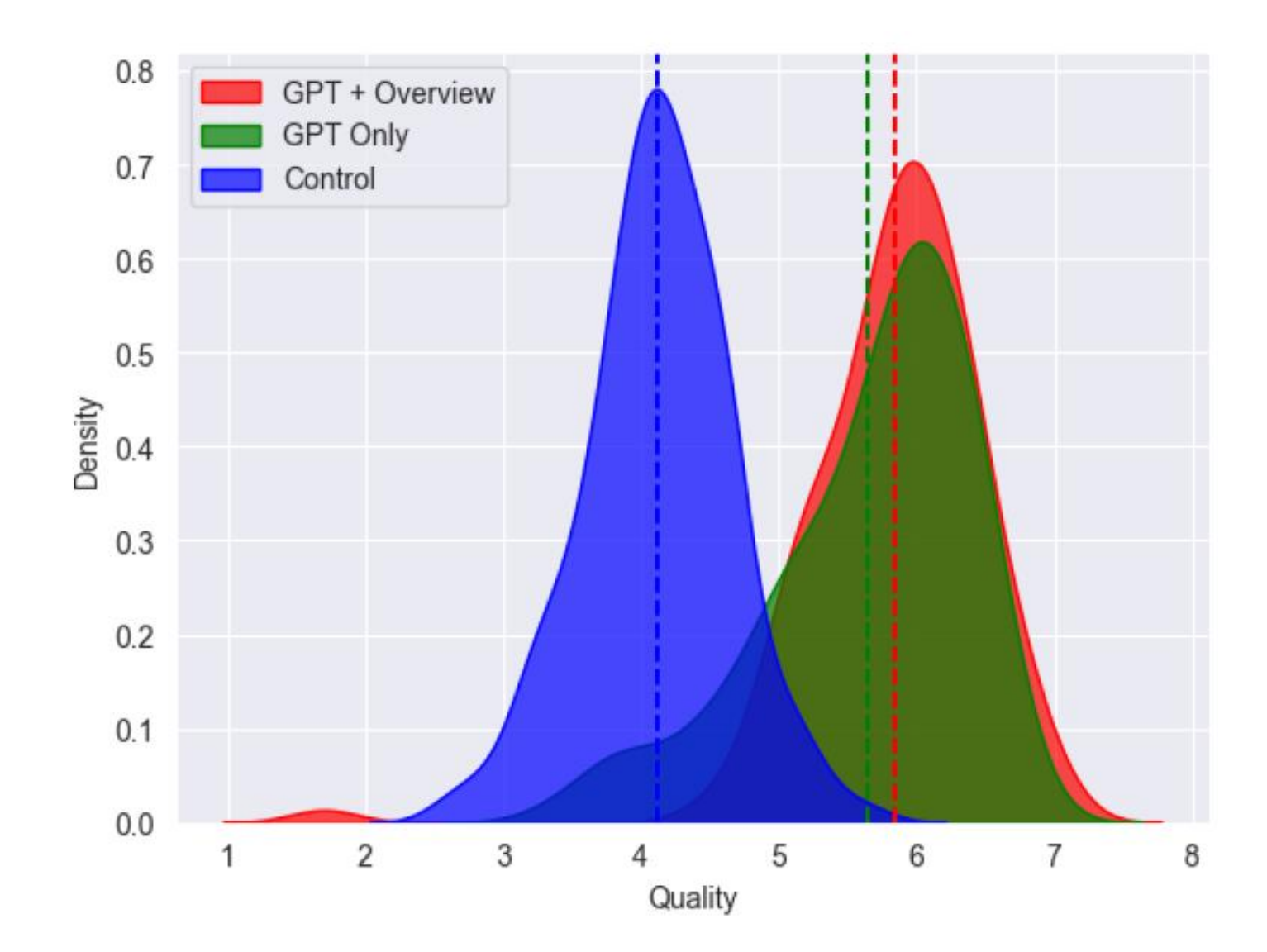

### <https://dx.doi.org/10.2139/ssrn.4573321>

At least 30% of researchers used LLM in 2023

- Additional source of ideas
- It's easier to work with a finished draft
- Improving Academic Writing

«The goal of a researcher is **to do science**, not write papers».

#### **HOW RESEARCHERS USE LARGE LANGUAGE MODELS**

Q: What do you use generative AI tools (such as ChatGPT and other large language models) for? (Choose all that apply.)

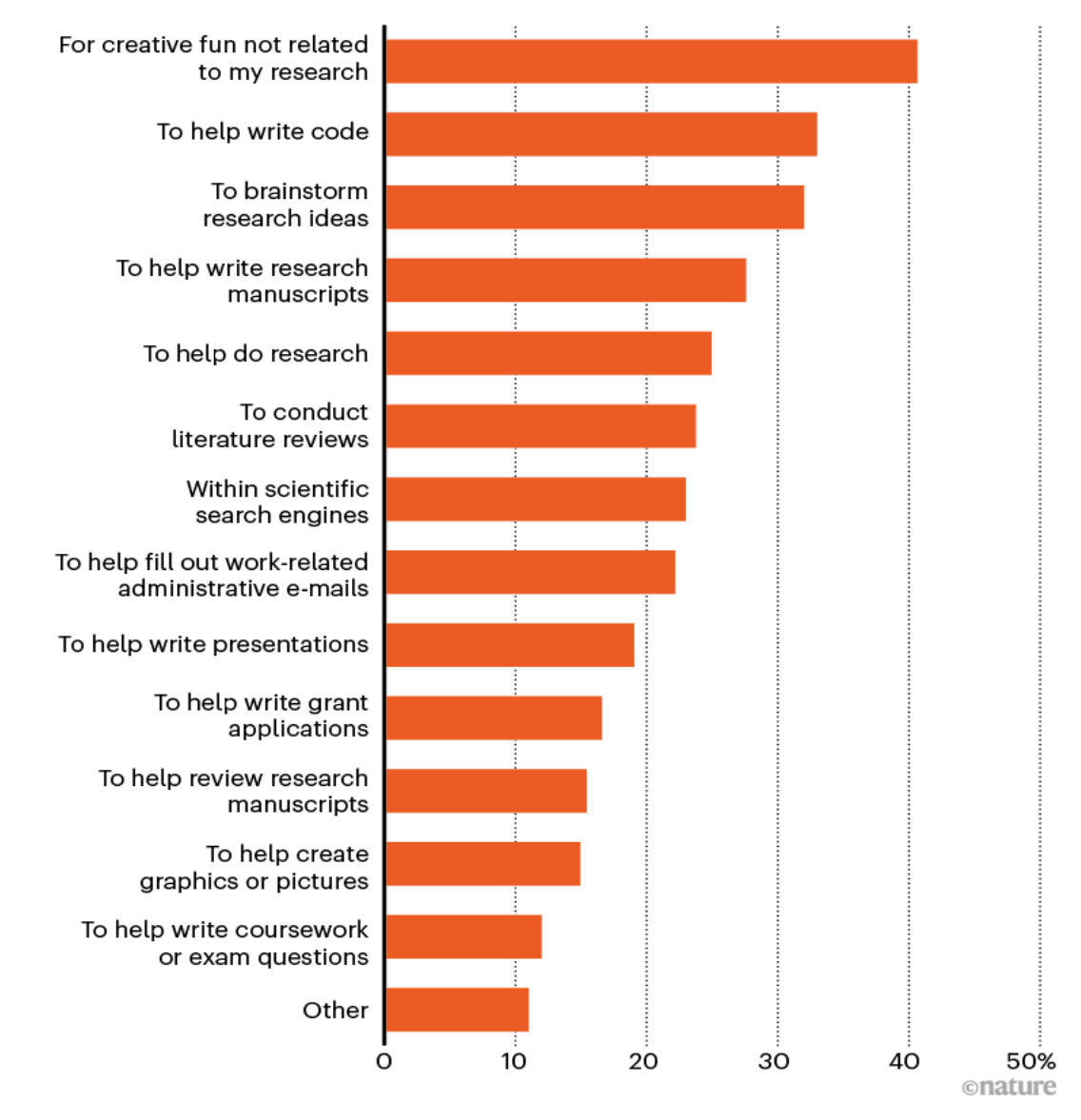

<https://www.nature.com/articles/d41586-023-02980-0>

### Perplexity.ai

AI chatbot-powered research and conversational search engine that answers queries using natural language predictive text.

### https://www.perplexity.ai

#### 米 perplexity **O** Just now Using LLM for systematic reviews  $|\leftarrow$ New Thread Ctrl I Using LLM for systematic reviews Q Home **漫 Sources** @ Discover  $\Omega$ Are ChatGPT and large Streamlining Systematic Zero-shot Generative Large Language Model... Reviews: Harnessing... language models "the.. **I**∏ Library  $\oslash$  ncbi.nlm  $\cdot$  1  $\chi$  arxiv  $\cdot$  2  $\bullet$  systematicrevie...  $\cdot$  3 View 2 more එ] Sign in

#### **の Answer**

Large language models (LLMs) have been explored for their potential to revolutionize the process of conducting systematic reviews, particularly in quality assessment (QA) and risk-of-bias (ROB) appraisal. These models can automate tasks traditionally requiring extensive human effort, subjectivity, and time, thereby enhancing efficiency, consistency, and objectivity in the systematic review process.

#### **Key Applications and Benefits**

- 1. Quality Assessment (QA) and Risk-of-Bias (ROB) Appraisal: LLMs can be trained to identify common sources of bias, such as selection, performance, detection, attrition, and reporting, by recognizing specific phrases, language patterns, or missing information. This objective, automated assessment can minimize human assessors' subjectivity and capture nuances that may otherwise have been overlooked 1.
- 2. Automatic Document Screening: LLMs can be used for automatic document screening, where they consider candidate documents for inclusion in a systematic review. This can significantly reduce the time and resources required for manual screening, which is a critical and labor-intensive stage in the systematic review process<sup>2</sup>.

#### 7 Learn More

口 Download

Ask follow-up  $^{(+)}$ 

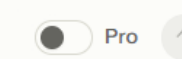

יום ויסטטמיטווטוס, מחש נחס potontial nono מסטטטומנטש אותם וווחסוטות טומטטס וודנות training data of LLMs might influence the assessment outcomes 1

#### Try Pro

Upgrade for image upload, smarter AI, and more Pro Search.

**Sign Up** 

 $X$   $M$ 

### ChatDOC

Chat with papers

https://chatdoc.com/

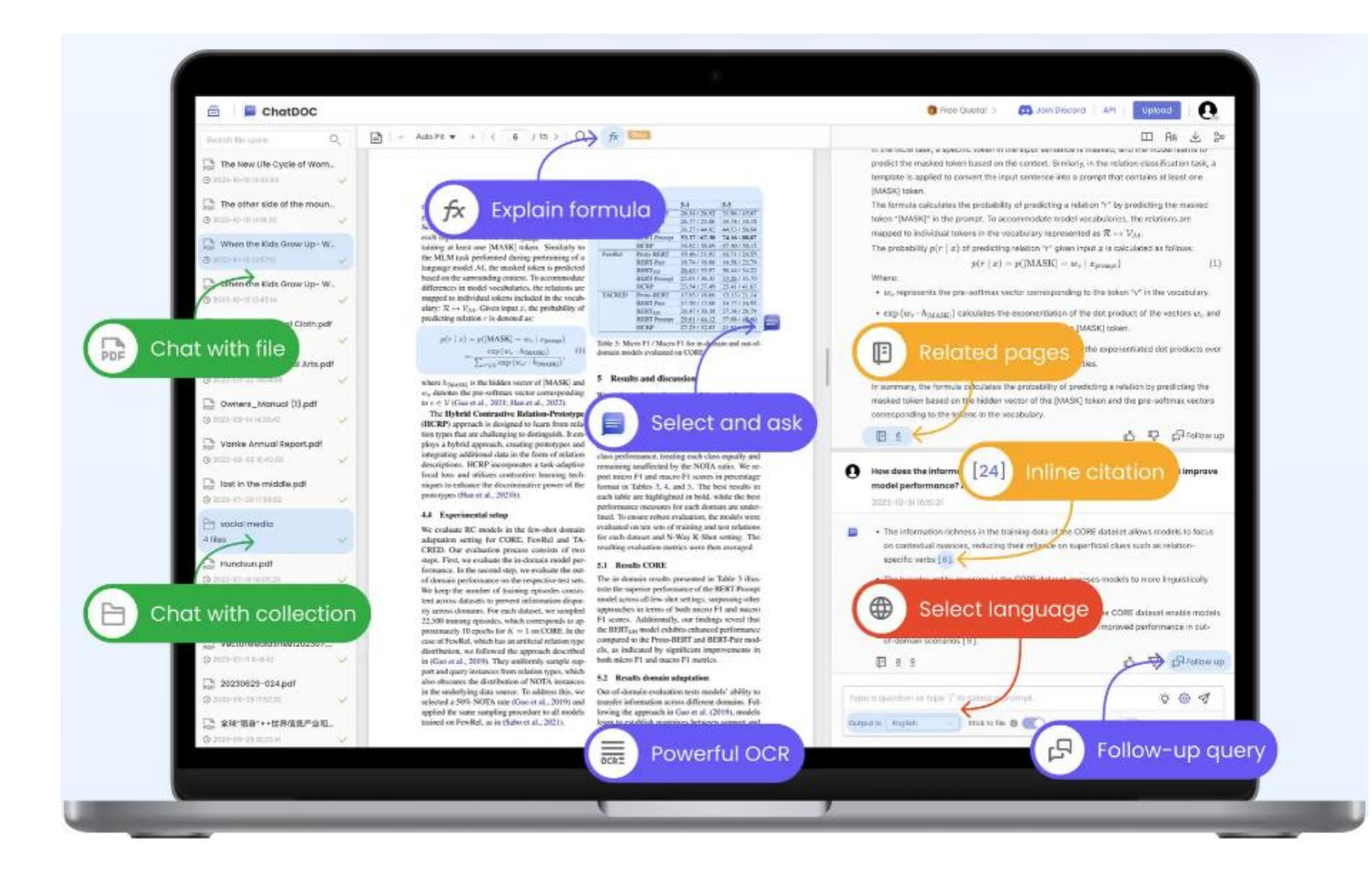

### YouTube-channel about academic AI-tools

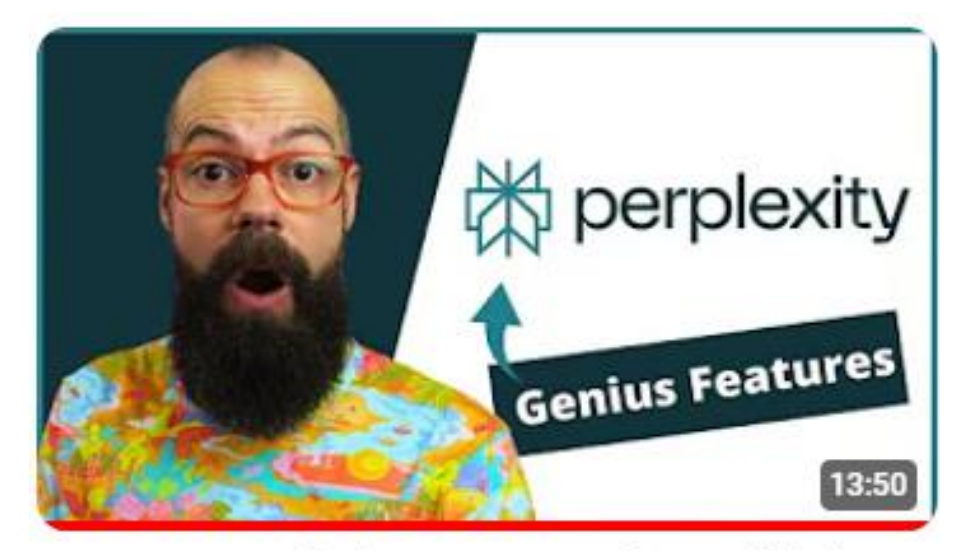

How To Use Perplexity AI For Research - Terrifyingly SMART!

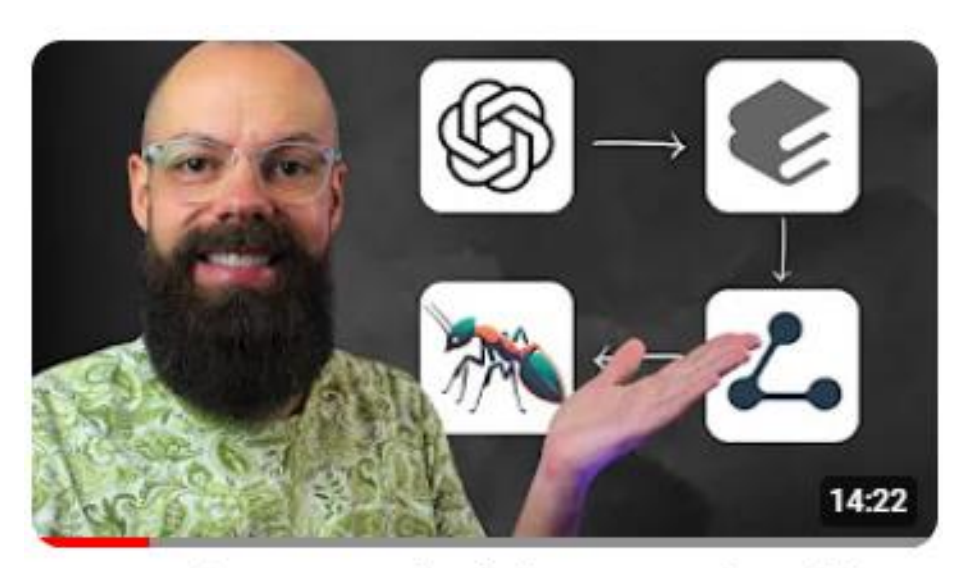

How To Write An Exceptional Literature Review With AI [NEXT LEVEL Tactics]

<https://www.youtube.com/@DrAndyStapleton>

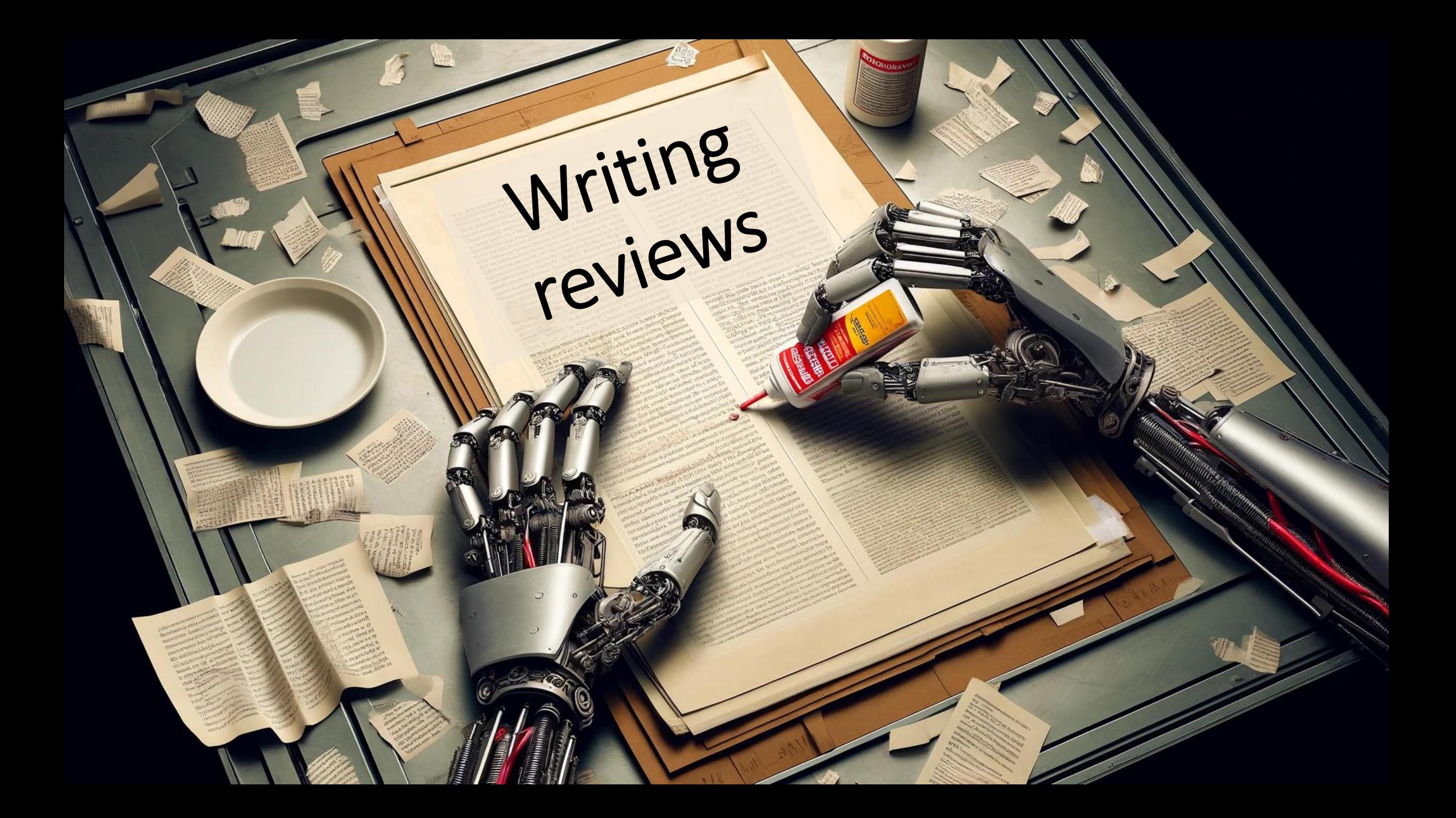

# The first "AI-written" scientific review was published in 2019

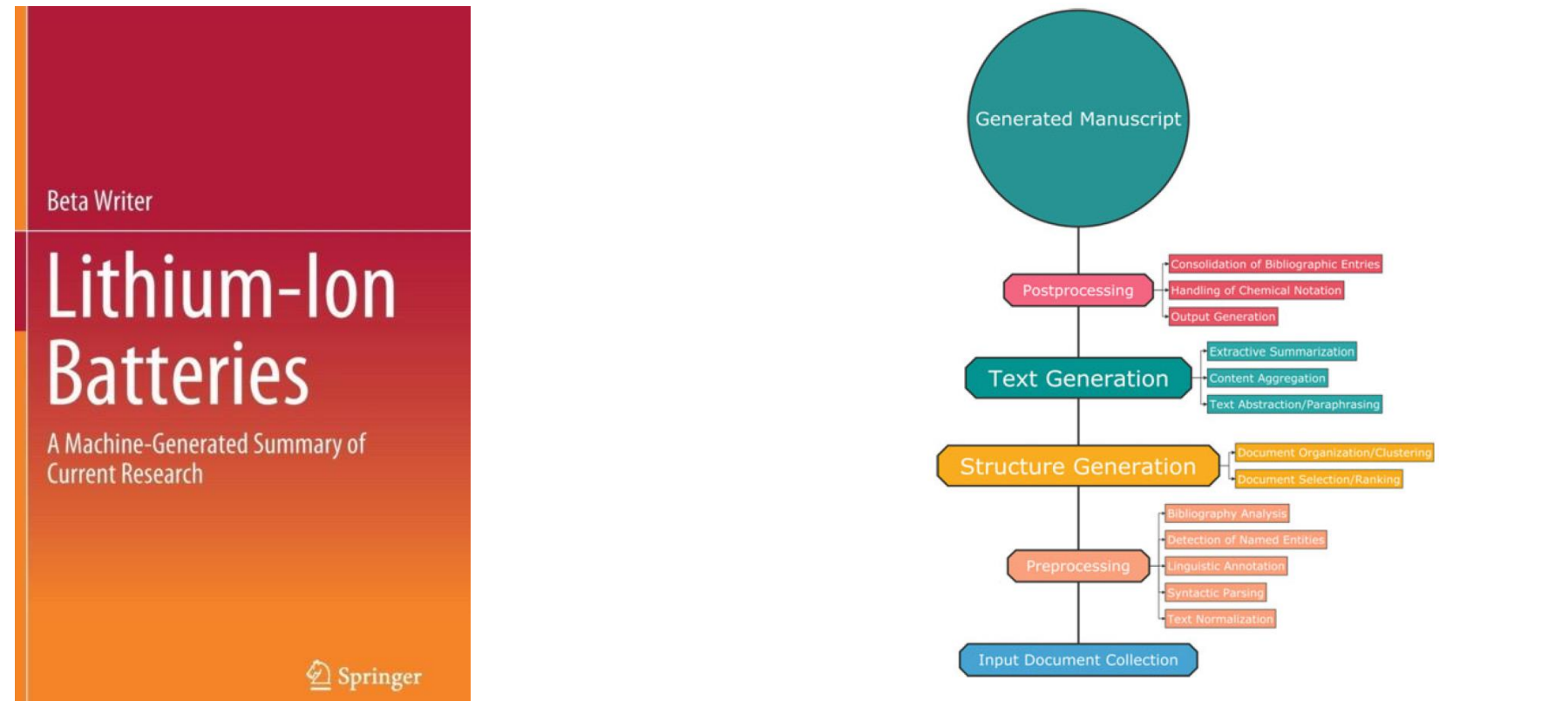

Technical workflow described in chapter 1

# Stages of creating a scientific review

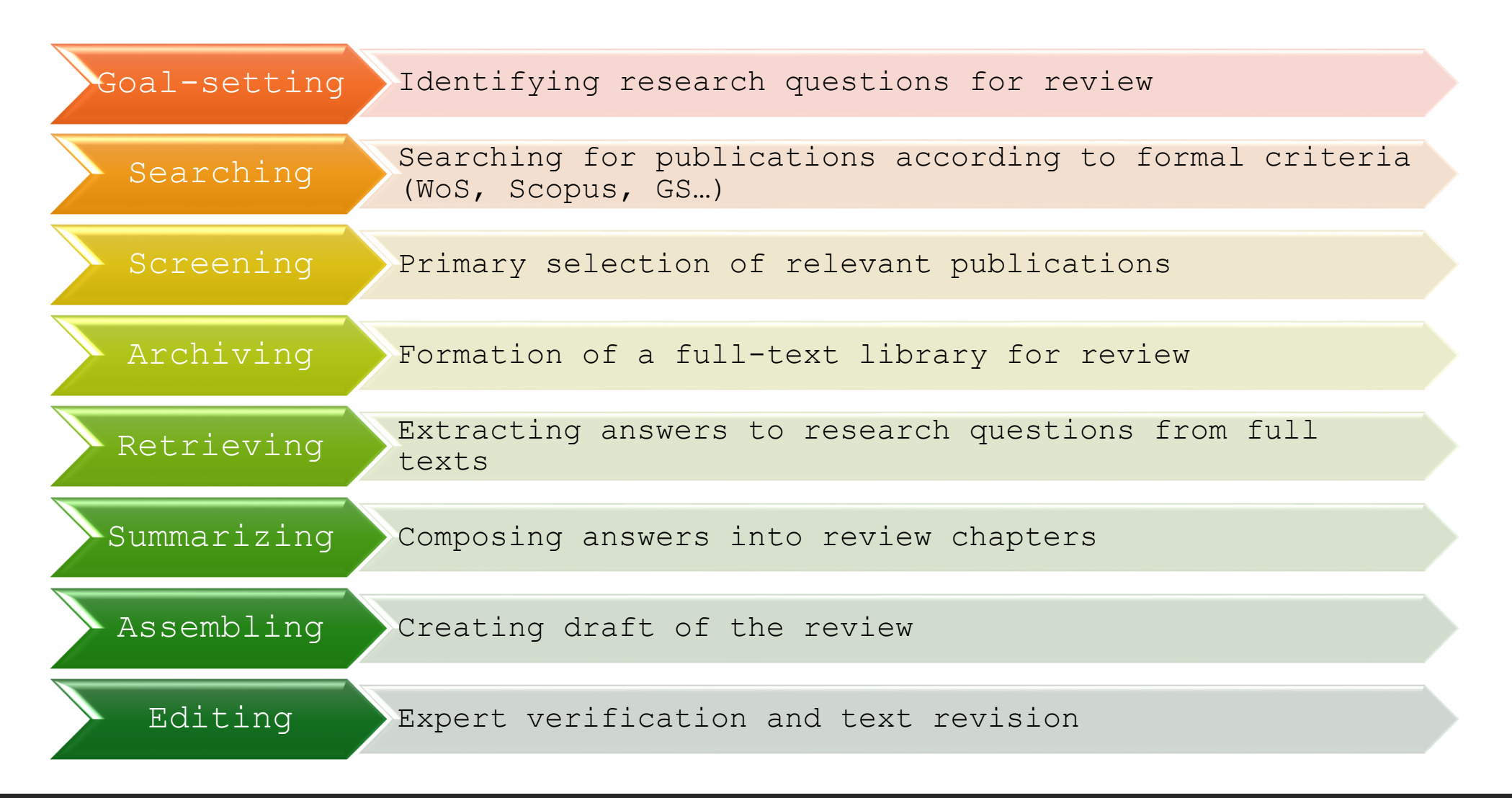

# Typical questions that authors deal with

Is the publication fit for the topic of the review?

Which results of the paper correspond to the research questions?

How to summarize selected results?

What are the promising areas of research?

# Question 1. Is the publication fit for the topic of the review?

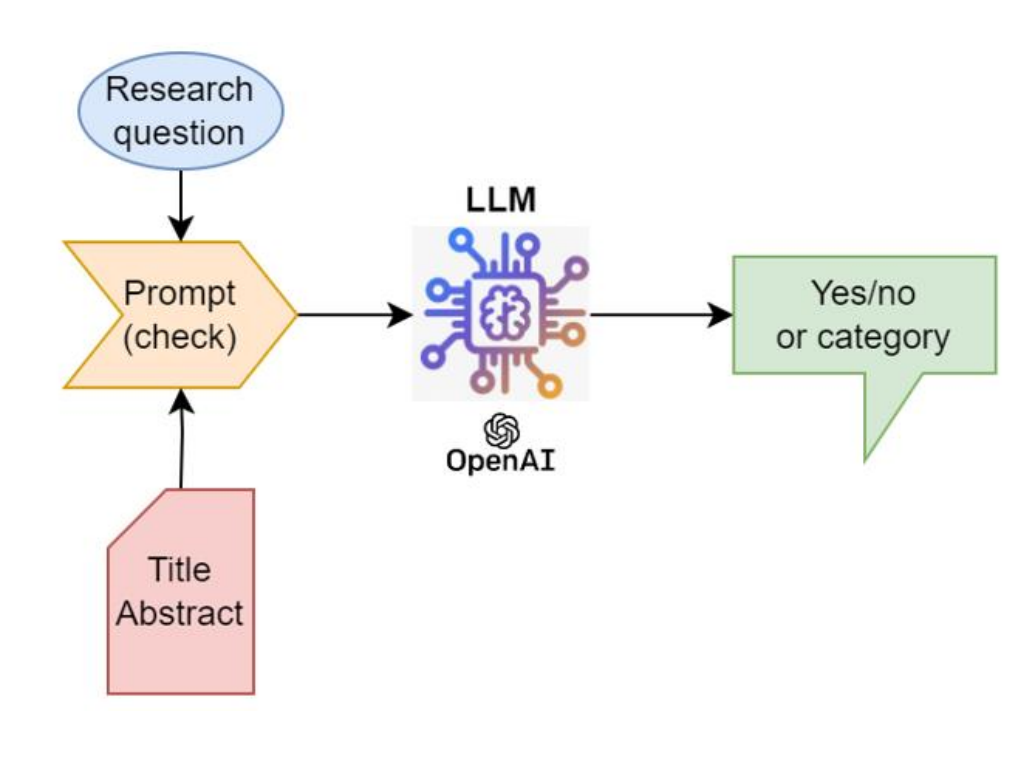

Act as an experienced medical researcher. Your task is to determine the relevance of a given paper to a specific research question. Based on the title and abstract of the paper, assess whether the paper contains research results that directly or partially answer the research question, or if it provides methods or data that could help investigate the question further.

#### Instructions:

1. Read the Title and Abstract: Carefully review the title and abstract of the paper to understand its focus, objectives, and scope.

2. Analyze for Relevance: Evaluate whether the paper addresses the research question directly, provides partial answers, or offers methods or data useful for further investigation of the question.

3. Determine Relevance: Decide if the paper should be included in the literature review based on its relevance to the research question.

Research question: %QUESTION%

Paper title: %TITLE%

Paper abstract: %ABSTRACT%

Output: RELEVANT or NOT RELEVANT

## Question 2. Which results of the paper correspond to the research questions?

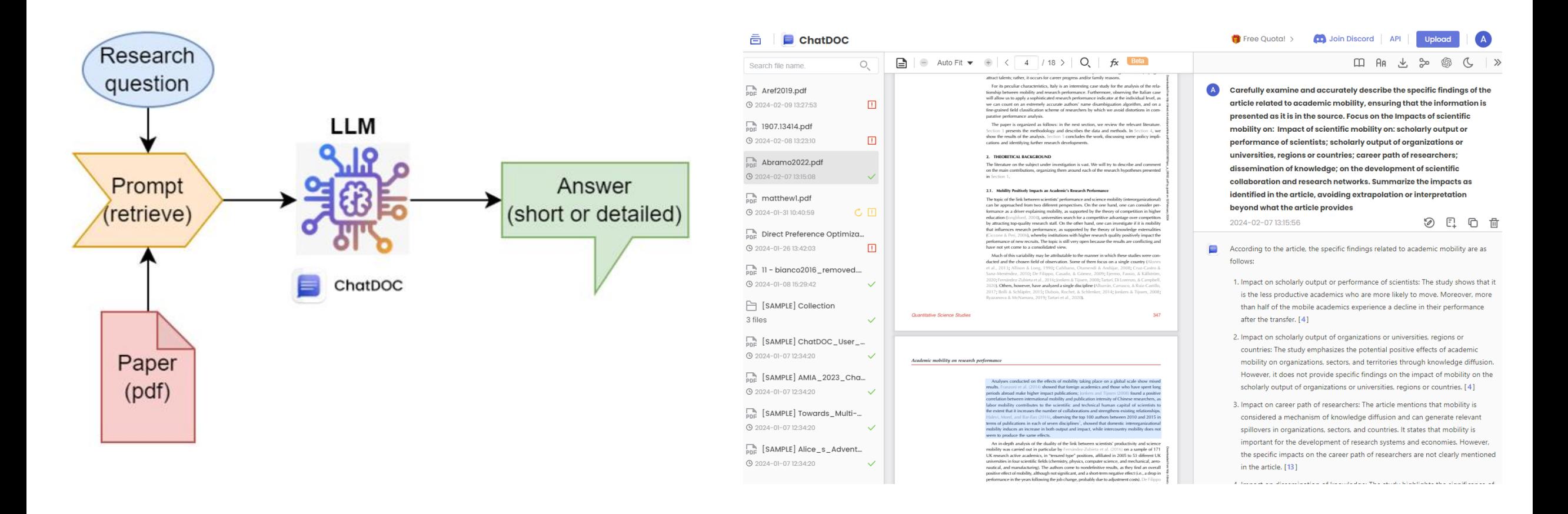

## Question 3. How to summarize selected results? Question 4. What are the promising areas of research?

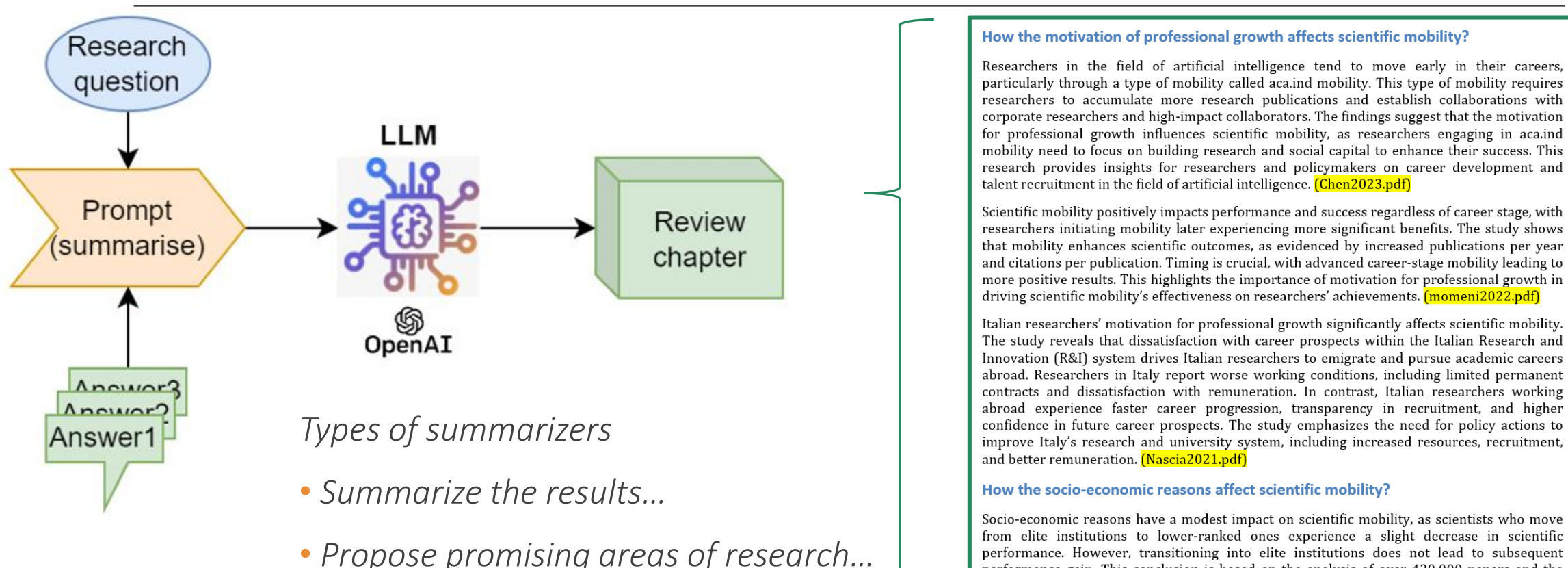

• *…*

from elite institutions to lower-ranked ones experience a slight decrease in scientific performance. However, transitioning into elite institutions does not lead to subsequent performance gain. This conclusion is based on the analysis of over 420,000 papers and the affiliation information of individual scientists, allowing for the reconstruction of their career trajectories. The study also highlights the importance of institutional ranking and suggests the need for further investigations using more comprehensive data sources. (Deville2014.pdf)

## Stages 1-4. Searching, screening and collecting full-texts

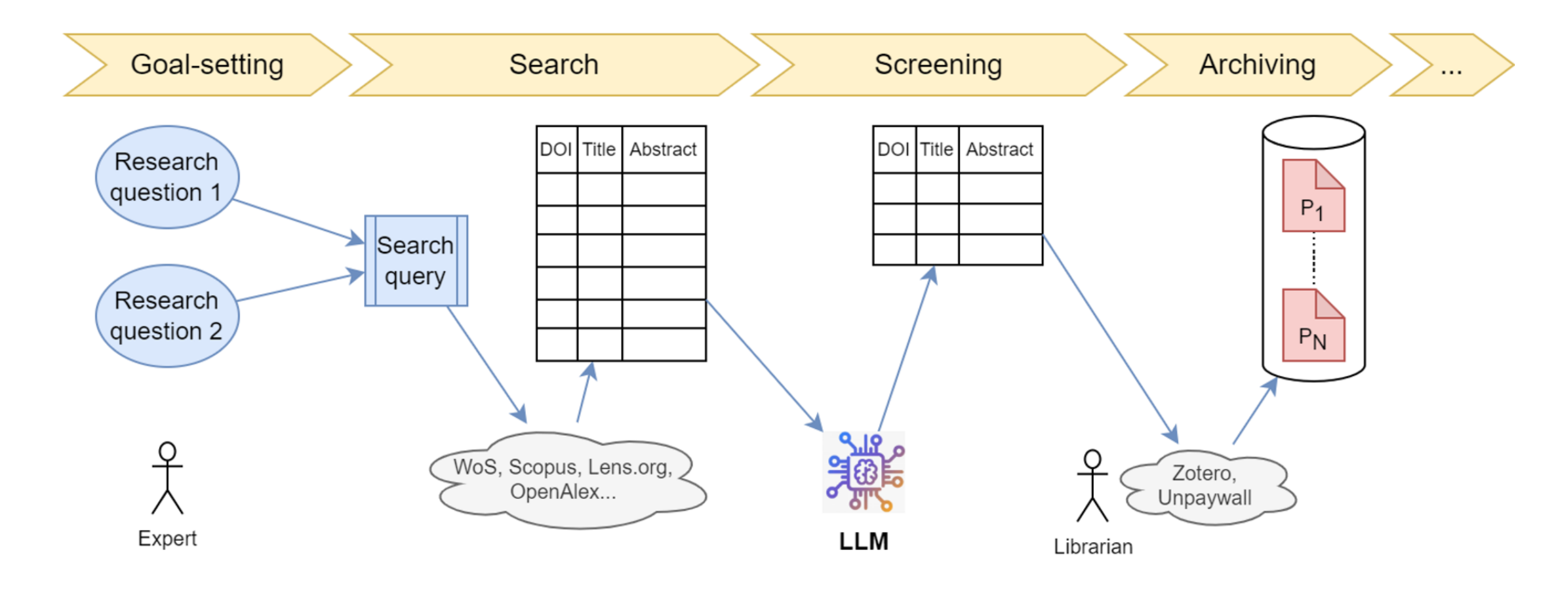

## Stages 5-8. Processing full-texts

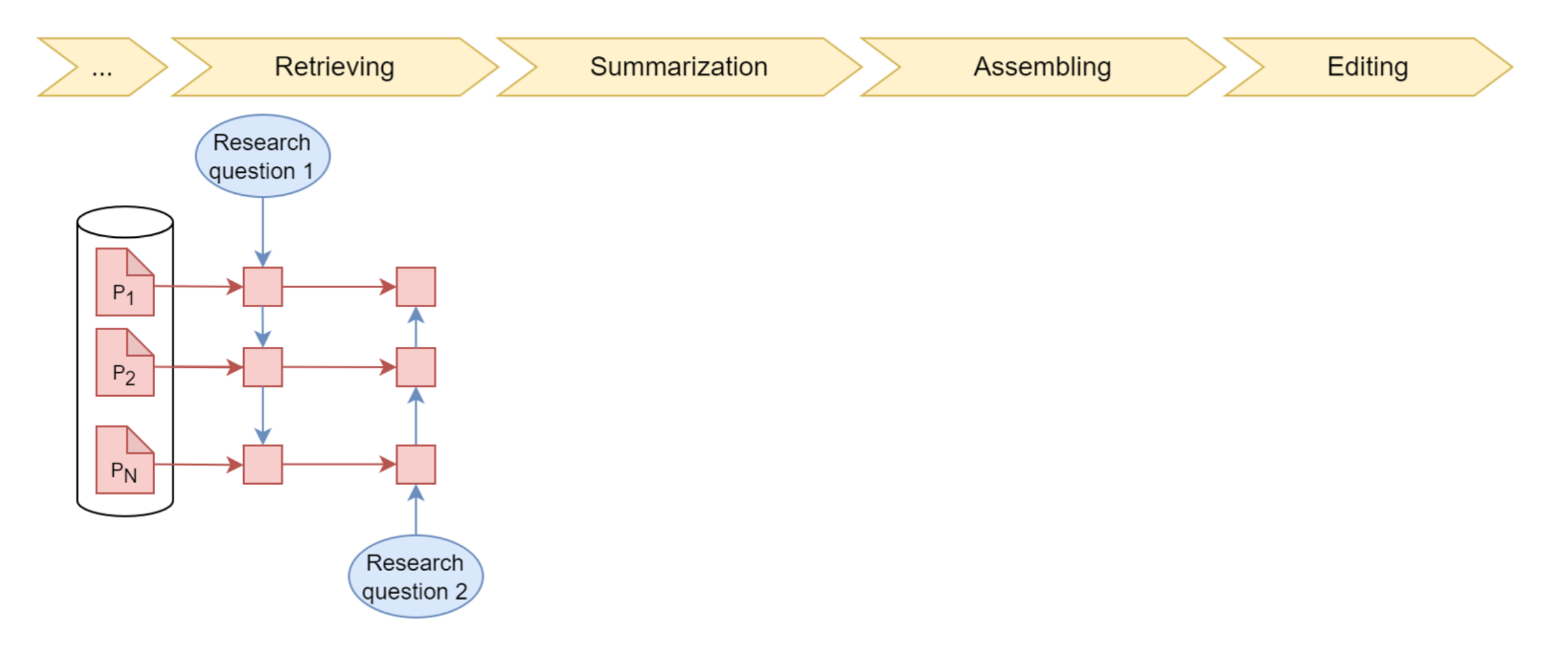

## Stages 5-8. Processing full-texts

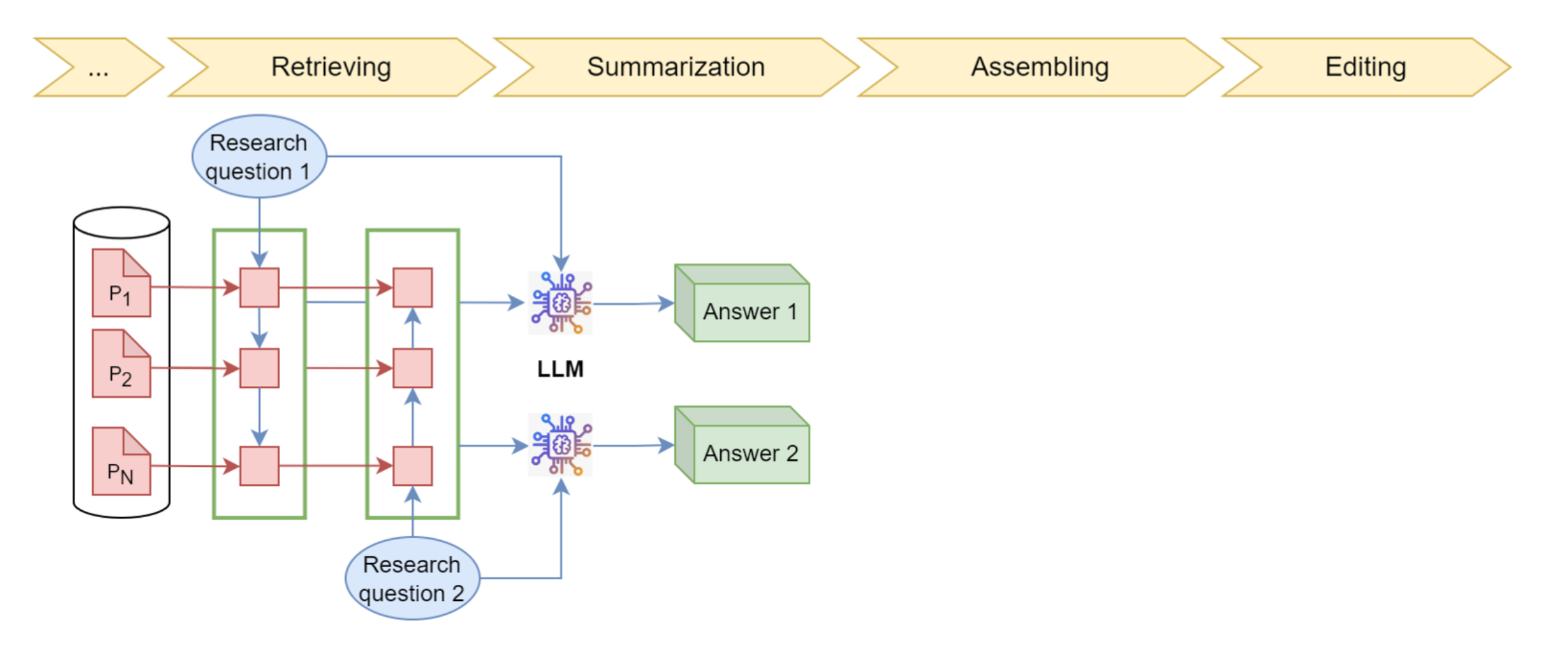

## Stages 5-8. Processing full-texts

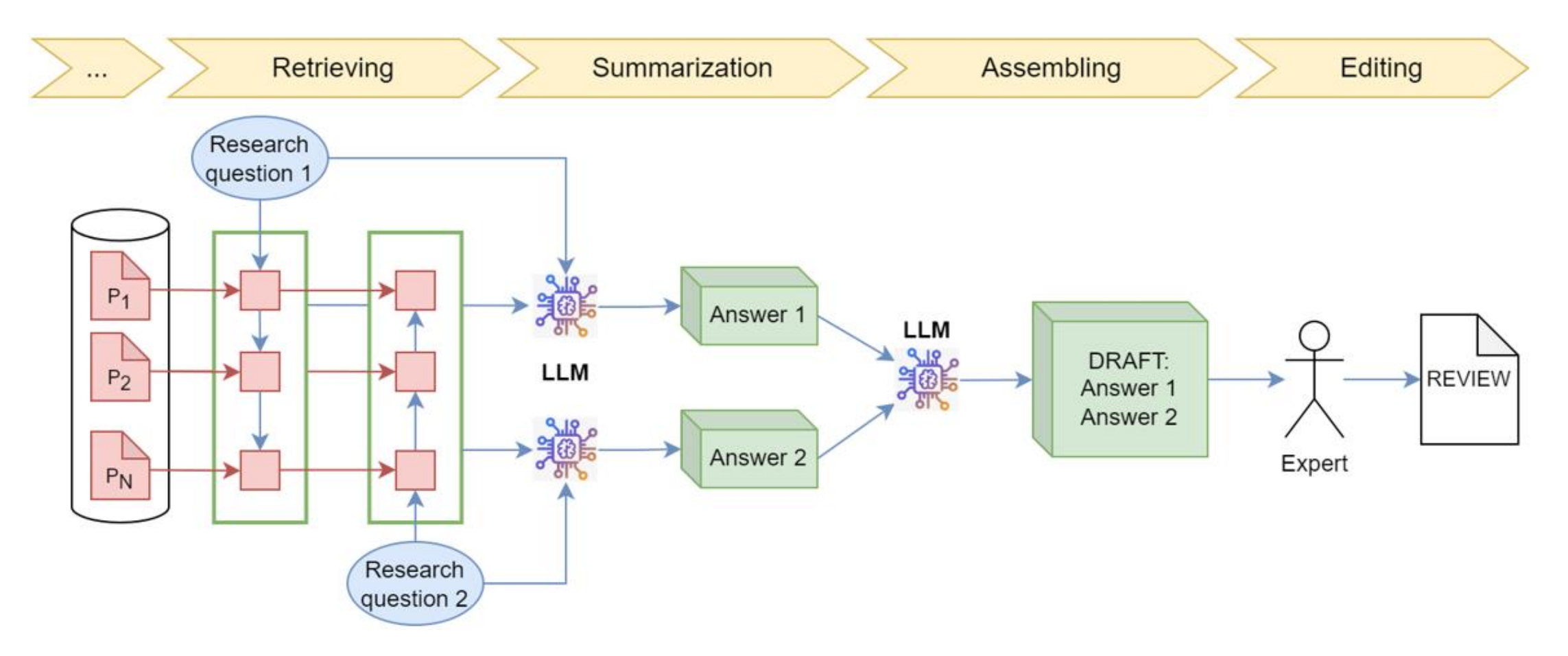

## Check: reverse tracking

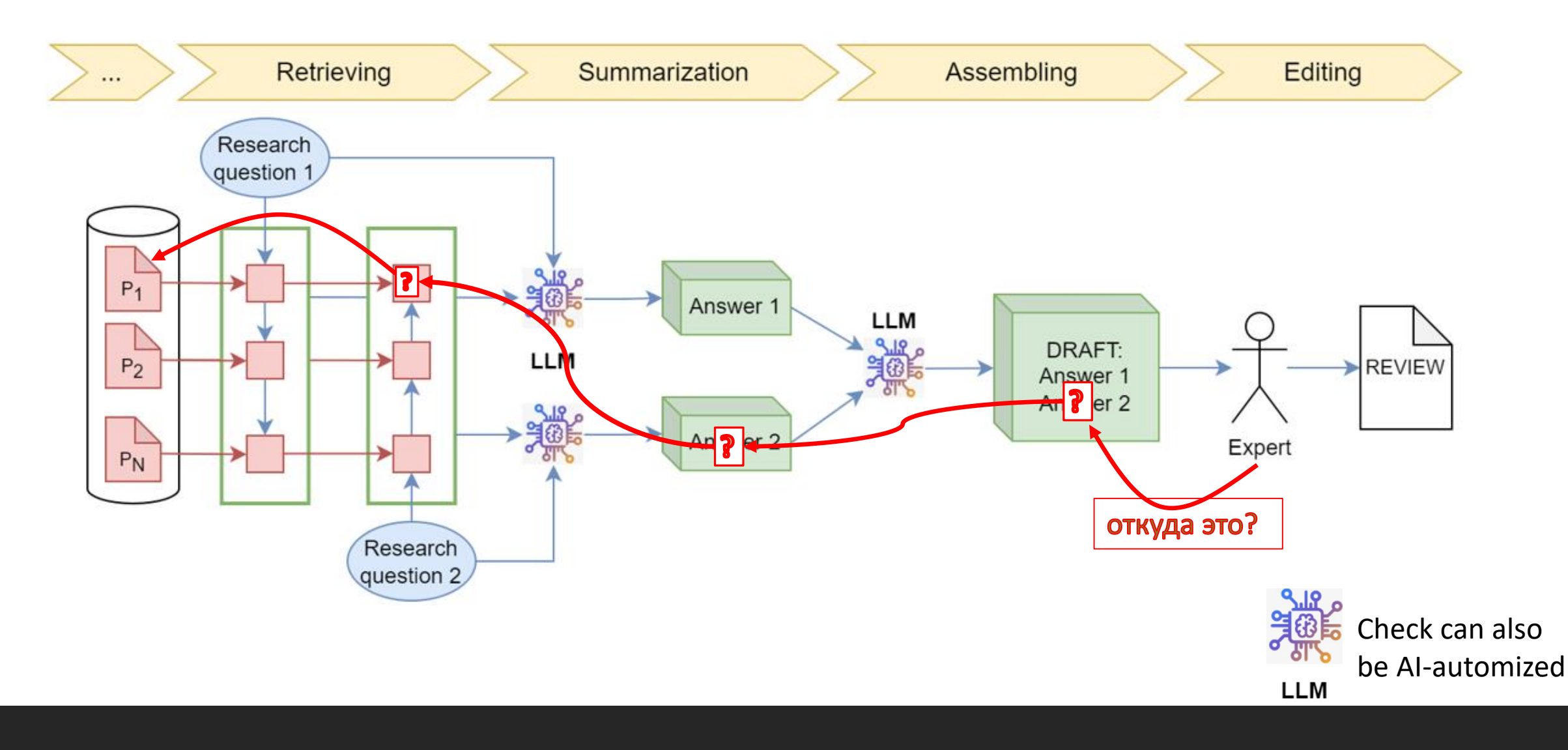

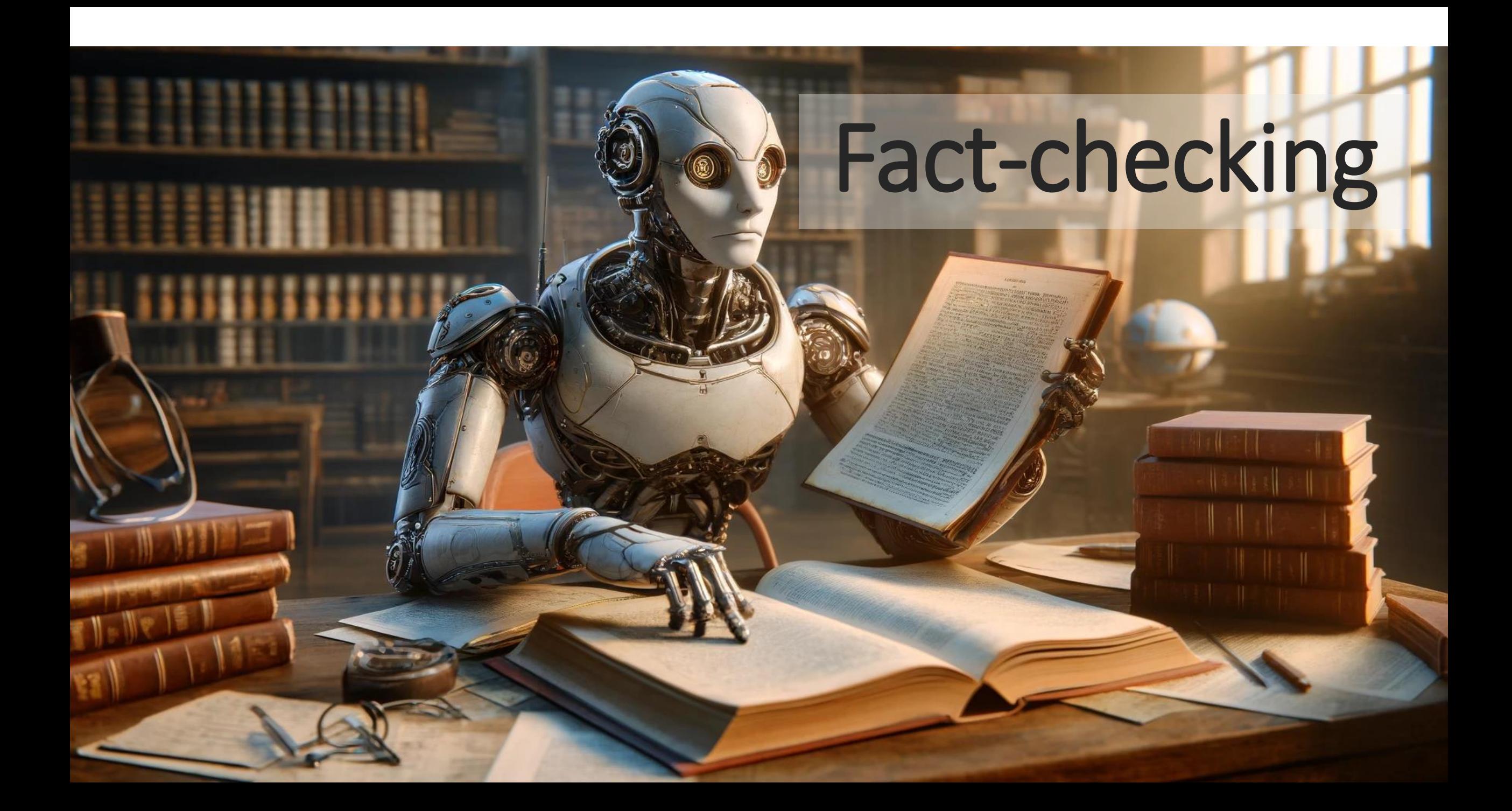

## Frameworks for Fact-checking

**FACTSCORE: Fine-grained Atomic Evaluation of Factual Precision in Long Form Text Generation** 

Sewon Min<sup>†1</sup> Kalpesh Krishna<sup>†2</sup> Xinxi Lvu<sup>1</sup> Mike Lewis<sup>4</sup> Wen-tau Yih<sup>4</sup> Pang Wei Koh<sup>1</sup> Mohit Iyyer<sup>2</sup> Luke Zettlemoyer<sup>1,4</sup> Hannaneh Hajishirzi<sup>1,3</sup> <sup>1</sup>University of Washington <sup>2</sup>University of Massachusetts Amherst <sup>3</sup>Allen Institute for AI <sup>4</sup>Meta AI {sewon, alrope, pangwei, lsz, hannaneh}@cs.washington.edu {kalpesh, miyyer}@cs.umass.edu {mikelewis, scottyih}@meta.com

#### **Abstract**

Evaluating the factuality of long-form text generated by large language models (LMs) is nontrivial because (1) generations often contain a mixture of supported and unsupported pieces of information, making binary judgments of quality inadequate, and (2) human evaluation is time-consuming and costly. In this paper, we introduce FACTSCORE, a new evaluation that breaks a generation into a series of atomic facts and computes the percentage of atomic facts supported by a reliable knowledge source. We conduct an extensive human evaluation to obtain FACTSCOREs of people biographies generated by several state-of-the-art commercial LMs-InstructGPT, ChatGPT, and the retrievalaugmented PerplexityAI-and report new analysis demonstrating the need for such a finegrained score (e.g., ChatGPT only achieves 58%). Since human evaluation is costly, we also introduce an automated model that estimates FACTSCORE using retrieval and a strong language model, with less than a 2% error rate. Finally, we use this automated metric to evaluate 6,500 generations from a new set of 13 recent LMs that would have cost \$26K if evaluated by humans, with various findings: GPT-4 and ChatGPT are more factual than public models, and Vicuna and Alpaca are some of the best public models. FACTSCORE is available for

#### 1 Introduction

Long-form text generated by large language modata /FAXaVEau and data: Eau a must /Danmar as at 19090.

public use via pip install factscore.<sup>1</sup>

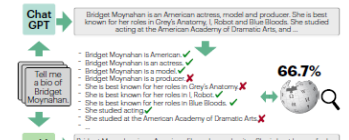

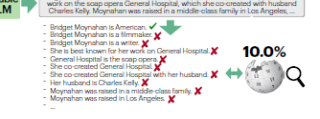

Figure 1: An overview of FACTSCORE, a fraction of atomic facts (pieces of information) supported by a given knowledge source. FACTSCORE allows a more fine-grained evaluation of factual precision, e.g., in the figure, the top model gets a score of 66.7% and the bottom model gets 10.0%, whereas prior work would assign 0.0 to both. FACTSCORE can either be based on human evaluation, or be automated, which allows evaluation of a large set of LMs with no human efforts.

mation that are a mixture of true or false,<sup>2</sup> making a binary judgment inadequate (Pagnoni et al., 2021). Second, validating every piece of information is time-consuming and costly.

In this paper, we introduce FACTSCORE (Factual precision in Atomicity Score), a new evaluation of an LM that represents the percentage of atomic facts (pieces of information) supported by a

#### **Google DeepMind**

#### LONG-FORM FACTUALITY IN LARGE LANGUAGE **MODELS**

Nathan Hu<sup>1,2</sup> Jerry Wei\*1 **Chengrun Yang\*1** Xinving Song<sup>\*1</sup> Yifeng Lu\*<sup>1</sup> Jie Huang<sup>1,3</sup> Dustin Tran<sup>1</sup> Daiyi Peng<sup>1</sup> **Ruibo Liu<sup>1</sup>** Da Huang<sup>1</sup>  $Cosmo Du<sup>1</sup>$ **Ouoc V. Le<sup>1</sup>** 

<sup>1</sup> Google DeepMind <sup>2</sup> Stanford University <sup>3</sup> University of Illinois at Urbana-Champaign

#### **ABSTRACT**

Large language models (LLMs) often generate content that contains factual errors when responding to fact-seeking prompts on open-ended topics. To benchmark a model's long-form factuality in open domains, we first use GPT-4 to generate LongFact, a prompt set comprising thousands of questions spanning 38 topics. We then propose that LLM agents can be used as automated evaluators for longform factuality through a method which we call Search-Augmented Factuality Evaluator (SAFE). SAFE utilizes an LLM to break down a long-form response into a set of individual facts and to evaluate the accuracy of each fact using a multi-step reasoning process comprising sending search queries to Google Search and determining whether a fact is supported by the search results. Furthermore, we propose extending F1 score as an aggregated metric for long-form factuality. To do so, we balance the percentage of supported facts in a response (precision) with the percentage of provided facts relative to a hyperparameter representing a user's preferred response length (recall).

Empirically, we demonstrate that LLM agents can outperform crowdsourced human annotators—on a set of  $\sim$ 16k individual facts, SAFE agrees with crowdsourced human annotators 72% of the time, and on a random subset of 100 disagreement cases, SAFE wins 76% of the time. At the same time, SAFE is more than 20 times cheaper than human annotators. We also benchmark thirteen language models on LongFact across four model families (Gemini, GPT, Claude, and PaLM-2), finding that larger language models generally achieve better long-form factuality. LongFact, SAFE, and all experimental code are available at https://qithub. com/google-deepmind/long-form-factuality.

### https://arxiv.org/abs/2305.14251

### https://arxiv.org/abs/2403.18802

### Idea 1: Divide and check!

Divide text (using LLM) into atomic facts and evaluate them relative to a given source of knowledge.

Вы Tell me a bio of Bridget Moynahan 0

#### **ChatGPT**

Bridget Moynahan, an American actress and model, was born on April 28, 1971, in Binghamton, New York, and raised in Longmeadow, Massachusetts. She is best known for her role as Erin Reagan in the CBS police drama "Blue Bloods." Moynahan began her career as a model, appearing in magazines such as "Vogue" and "Elle," and gradually transitioned into acting in the late 1990s.

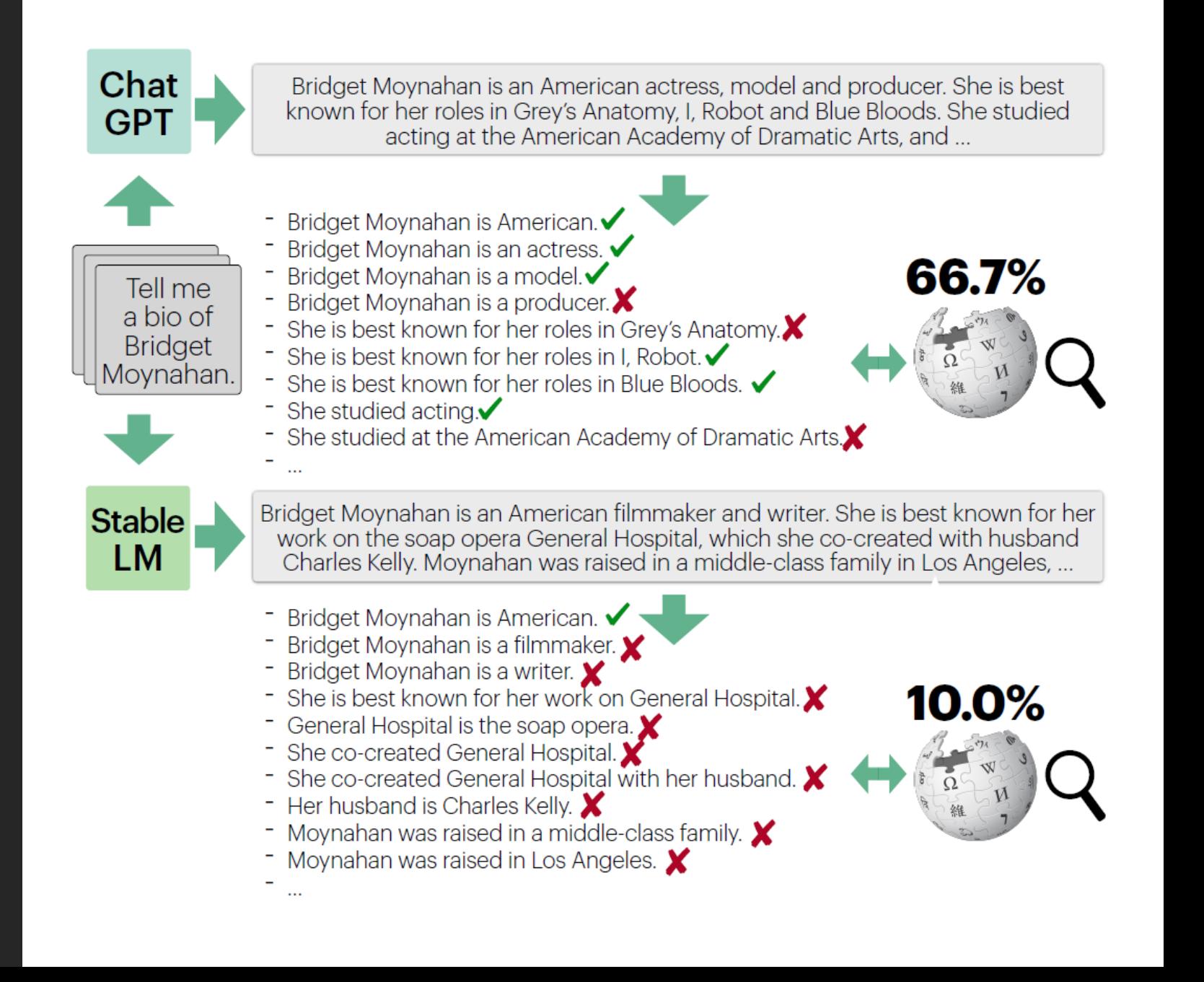

# Idea 2: Assessing "factuality" using search engines

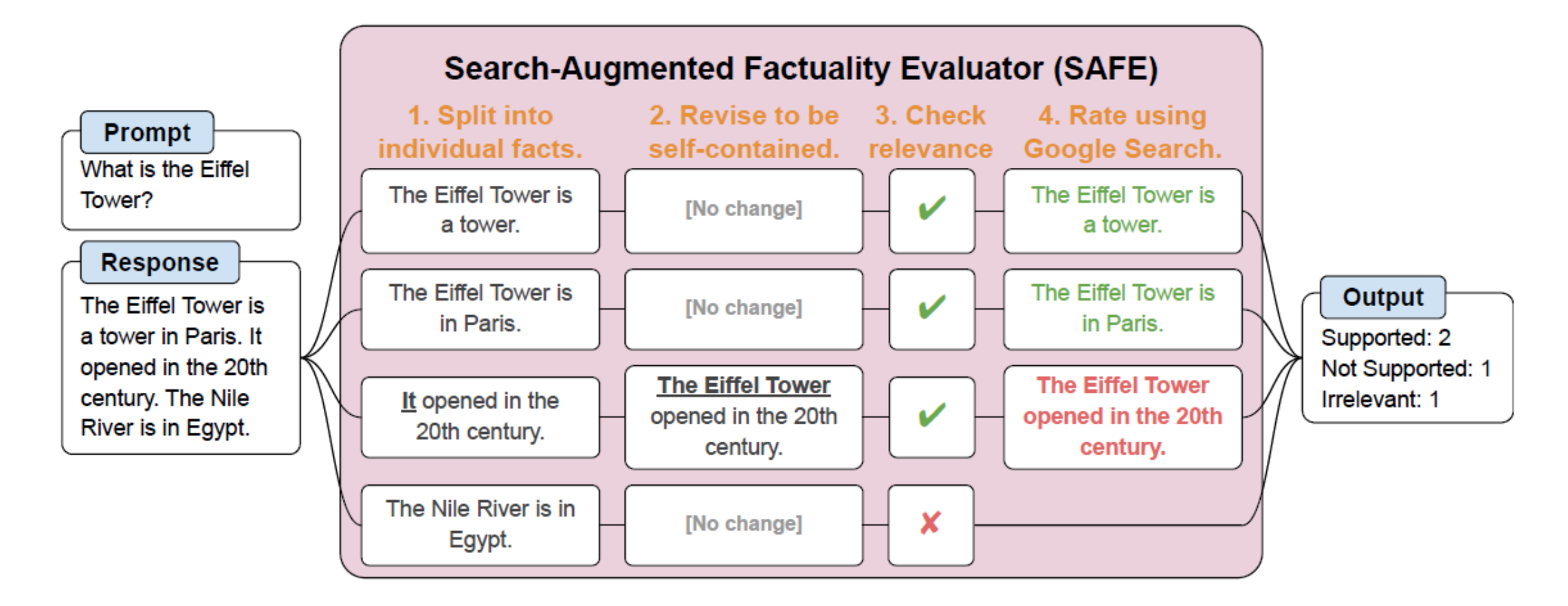

### https://arxiv.org/abs/2403.18802

# LLM agents do fact-checking *better* and *cheaper* than people

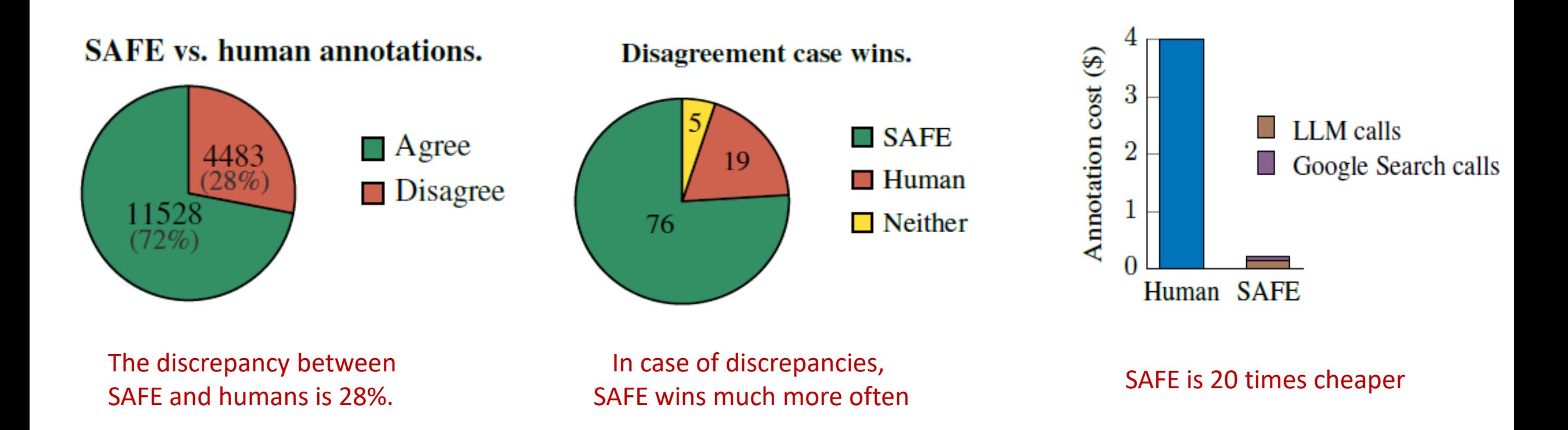

### https://arxiv.org/abs/2403.18802

# Conclusion

- 1. LLMs will be used in research more and more frequently.
- 2. This will put a new burden on the system of scientific communication and provide new tools to cope with it.
- 3. To implement new tools, scarce competencies are needed.

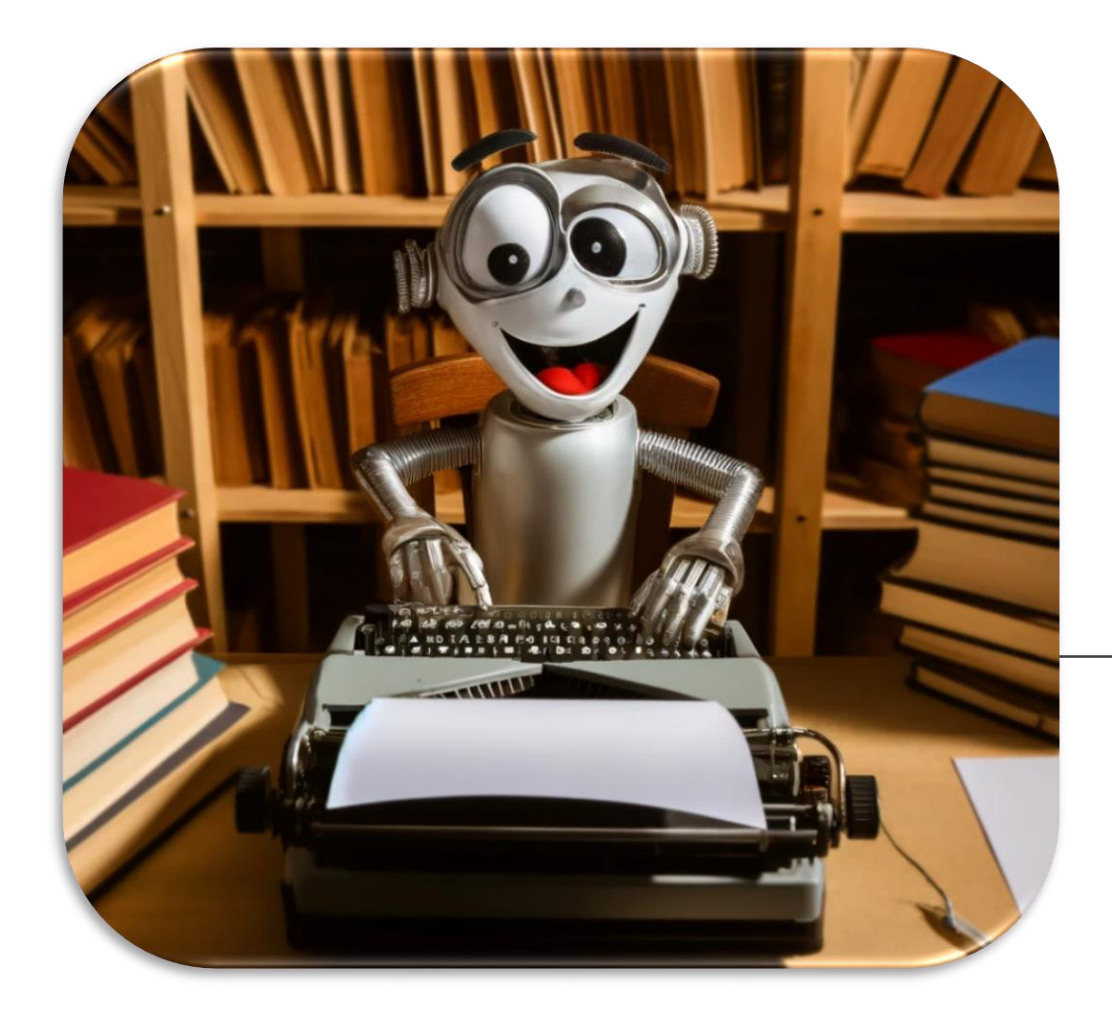

Large language models for writing scientific reviews

Andrey Guskov, PhD.

HEAD OF THE LABORATORY OF SCIENTOMETRICS AND SCIENCE COMMUNICATION

RUSSIAN RESEARCH INSTITUTE OF ECONOMICS, POLITICS AND LAW IN SCIENCE AND TECHNOLOGY

[GUSKOV. ANDREY@GMAIL.COM](mailto:Guskov.Andrey@gmail.com)